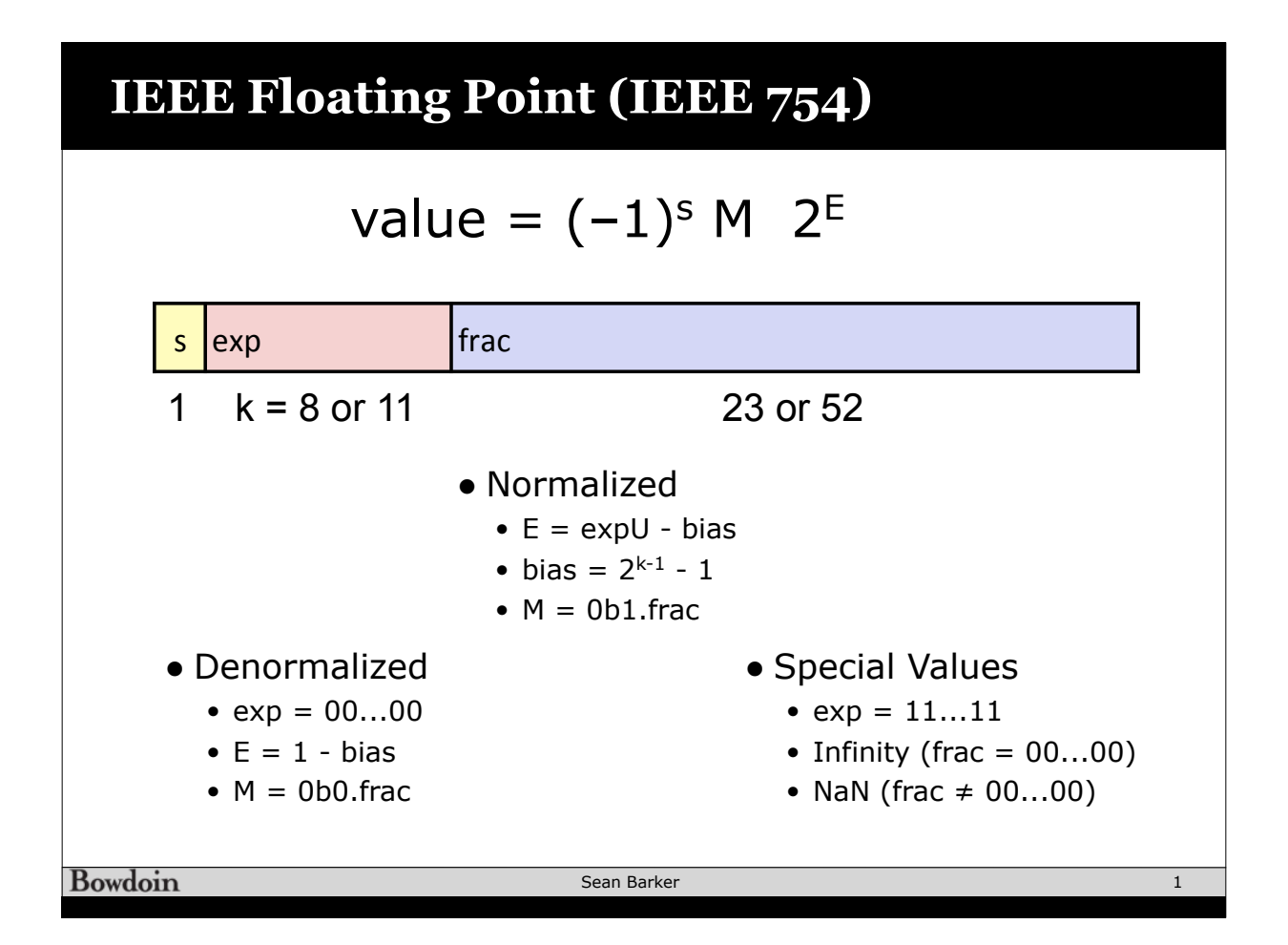

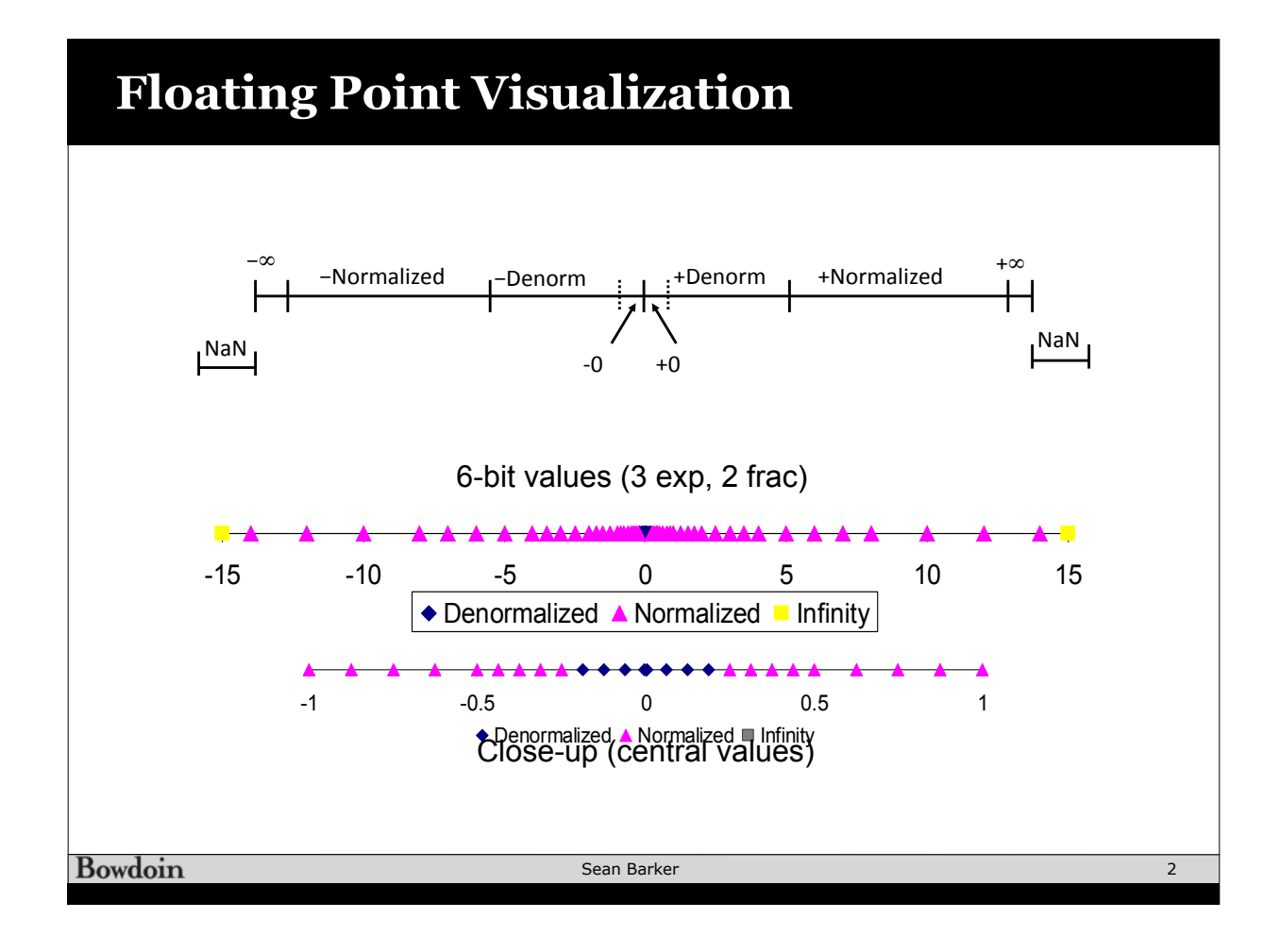

## **Representing Chars**

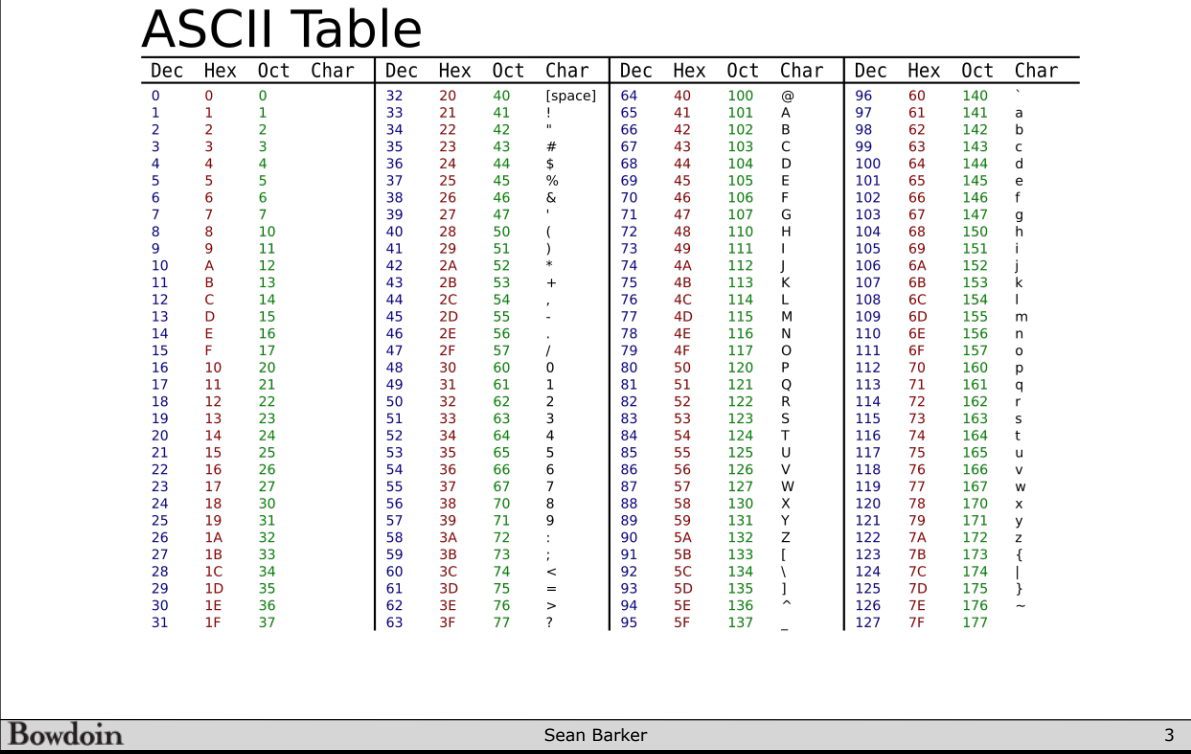

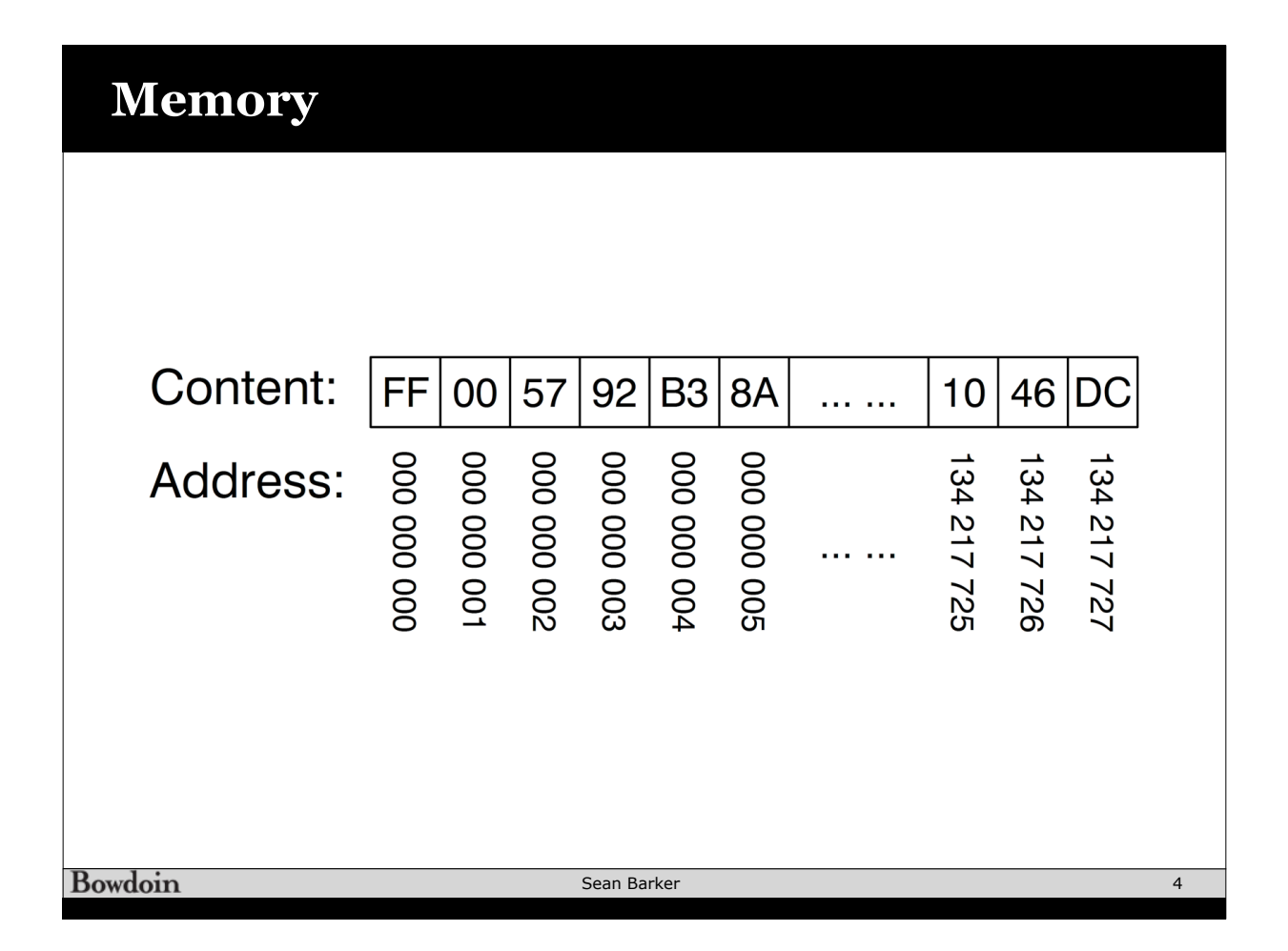

## **Endianness**

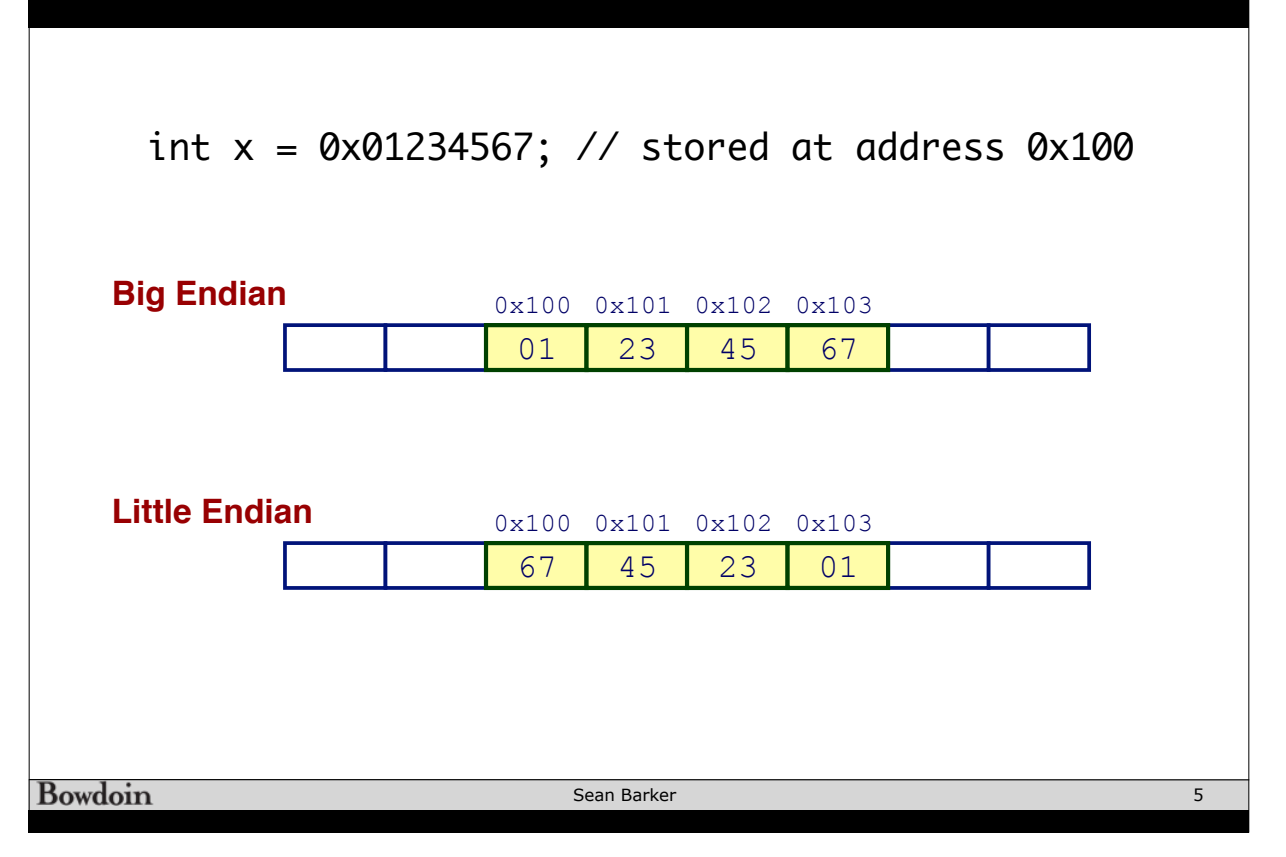

## **Java References**

```
class Thing {
 // ... instance variables ...
}
public void doStuff() {
  Thing t1 = new Thing();
  Thing t2 = new Thing();
}
```
## **Java References (continued)**

```
class Thing {
            // ... instance variables ...
           }
           public void doStuff() {
             Thing t1 = new Thing();
             Thing t2 = t1;
           }Bowdoin
                              Sean Barker
                                                                 7
```